# SPATIAL DATA IN ORACLE

# Last Homework

- Student Database: recursive closure of prereqs
- □ Stops reachable from Howard by brown or red line
- Function: stations one stop away
- □ Closest station

# Todays Homework

- smallest number of train changes
- optimal route given details of runs
- Island extra credit

### my\_world

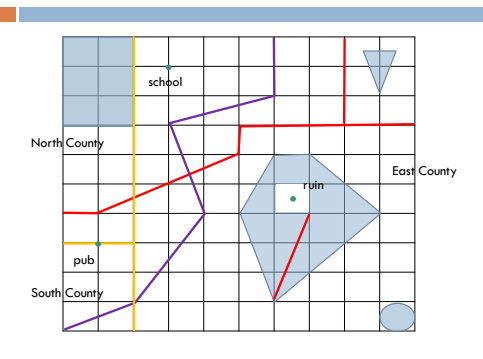

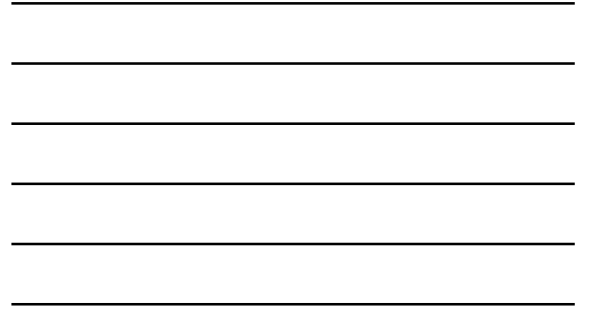

## Alternative: SDO\_RELATE

□ SDO\_RELATE(<loc>, <loc>, 'MASK = ? ') = 'TRUE'

- ? can be any of the topological relationships: inside, contains, …
- $\Box$  ? can also be several topological relationships separated by +, e.g. 'MASK = inside+touch'

Exercise: write query for finding all lakes in a county (even if they share boundary)

## Operations on Geometries

- □ SDO\_GEOM.SDO\_INTERSECTION(A,B, <tol>)
- SDO\_GEOM.SDO\_UNION(A,B , <tol>)
- SDO\_GEOM.SDO\_DIFFERENCE(A,B , <tol>)
- SDO\_GEOM.SDO\_XOR(A,B , <tol>) (symmetric difference: A-B u B-A)

# Spatial Joins

#### $\square$  List all pois within 2 miles of a lake

#### Can use sdo\_within\_distance

- Will use spatial index for only one of the two tables
- To use both spatial indexes, use sdo\_join
- SDO\_JOIN(<t1>, <col1>, <t2>, <col2> [,  $<$ param $>$ ]
	- **Param:** mask = '?' or distance = '?' Without parameter: SDO\_FILTER
	- Returns a set of row ids (type SDO\_ROWIDSET)
	- Use TABLE constructor: TABLE (SDO\_JOIN(…)) to use in query

## Closest Points

- SDO\_CLOSEST\_POINTS(<geo1>, <geo2>, <tol>, <param>, <dist>, <pt1>, <pt2>)
- geo: input geometries, tol: tolerance
- □ dist: output distance, pt1, pt2: points resulting in distance

#### Examples:

- $\Box$  find the closest points in rectangle and poly lake and their distance
- **a** for each street and lake, find the closest points and list them with distance

## RELATE

- sdo\_geom.relate(<geo1>, <param>, <geo2>,  $lt$ told $gt$ )
	- 'mask=determine': determine relationship between geometries
	- or 'mask=disjoint', … returns 'TRUE' or 'FALSE'
- Example: determine all relationships between lakes and counties.

## Functions on Geometries

- sdo\_geom.sdo\_area(<geom>, <tol> [, <param>])
	- $\blacksquare$ area of a region
	- $\Box$  can specify units: `unit = sq\_yard' or 'unit = sq\_mile', etc.
	- Example: find areas of all lakes
- sdo\_geom.sdo\_length(<geom>, <tol> [, <param>])
	- **a** length of a curve
	- **Example: find the length of all streets**
- sdo\_geom.sdo\_volume
- sdo\_geom.sdo\_mbr
	- *<u>R</u>* returns MBR

## Convex Hull

SDO\_GEOM.SDO\_CONVEXHULL(<geo>, <tol>)

- **Q** Computes convex hull
- Returns SDO\_GEOMETRY

Example: test which lakes are convex. Problem?

## **Other**

- **D** SDO\_POINTONSURFACE
	- *<u>E</u>* returns point on surface
- □ SDO\_CENTROID
- $\Box$  returns controid (center of gravity) of geometry
- □ SDO\_AGGR\_UNION
	- takes union of family of objects

## Exercises

- calculate how many miles of the red street lie in North county
- what's the total area of islands
- $\Box$  which counties would a straight road between the pub and the school pass through?
- $\Box$  what is the shortest swim from the island to the shore of poly lake?
- □ south county has money to build a road connecting the pub<br>to purple street, what's the resulting street? (Assume that<br>south county does not want to invest in building projects in other counties.)
- write a function to check whether you have to cross a given road to get from one point of interest to another